# UiPath Accelerators for SAP® ECC® and SAP S/4HANA®

## Quickly launch your SAP automation projects

Our Accelerators for Basis administration, finance, sales, procurement and manufacturing provide a bundle for the most demanded and most valuable automations that UiPath customers are using on top of SAP ECC or SAP S/4HANA. Use them out of the box to accelerate implementation time of your automations projects:

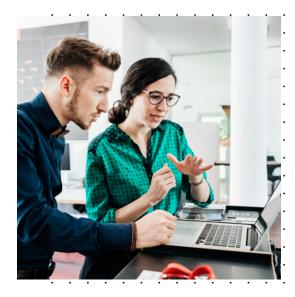

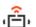

Robust automations

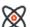

Integration on UI and API level

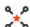

SAP RPA and SAP Testing

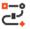

Jump-start in SAP automation

#### What is an Accelerator?

UiPath Accelerators can be downloaded directly from the UiPath Marketplace and contain ready-to-go workflows for the most-used transactions and applications in SAP ECC and SAP S/4HANA. Predefined workflows can be used for both SAP Robotic Process Automation and as an SAP Test Cases, thus creating synergies in your automation journey. They are built for both SAP WinGUI automation as well as native integration via SAP BAPI to ensure that automations are robust, stable and performant.

**200+** out-of-the-box automations

**30%** faster robot implementation time

**50-70%** reduction in processing time

#### **Business Benefits**

- Flatten the learning curve by using pre-built automations
- Significantly reduce effort, cost, and errors in automation implementation
- Easy entry in SAP automation projects
- Achieve higher automation rate
- Adopt best practices for UiPath automation
- Simply download from UiPath Marketplace

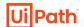

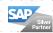

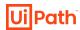

#### Which accelerators are available?

#### for SAP S/4HANA

- **⊘** Foundation pack for Accelerators for SAP S/4HANA

#### for SAP ECC

- Accelerator for SAP ECC for Basis Administration
- Accelerator for SAP ECC for Finance
- Accelerator for SAP ECC for Sales

- **⊘** Foundation pack for Accelerators for SAP ECC

# How can SAP Accelerators help you?

- Post an incoming invoice (Accelerator for Finance)
- Create a new bank in SAP (Accelerator for Finance)
- Create new sales orders through SAP BAPI from data in Excel (Accelerator for Sales)
- Create a new customer (Accelerator for Sales)
- Change an existing purchase order (Accelerator for Procurement)
- Create a new material master (Accelerator for Procurement)

#### **UiPath Platform for SAP customers**

## Native integrations

- · for SAP WinGUI
- · for SAP BAPI
- for SAP SuccessFactors

#### **Test Suite**

- Combine your RPA and test automation strategy
- Integrated with SAP Solution Manager

### Migration to SAP S/4HANA

- Automate migration preparation
- Automate regression testing

#### **Process Mining**

- Order to Cash Connector
- Procure to Pay Connector

Download our Accelerators from **UiPath Marketplace**  Get a jump-start to all your automation needs on top of SAP ECC or SAP S/4HANA while relying on our development experience as certified by SAP.

#### **Certified by SAP for:**

UiPath API Automation for SAP S/4HANA and SAP ERP UiPath WinGUI Automation for SAP S/4HANA and SAP ERP UiPath Integration with SAP Solution Manager 7.2 SAP® Certified
Integration with SAP Applications

SAP® Certified
Integration with SAP NetWeave

SAP® Certified Integration with SAP S/4HANA®

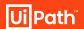

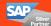

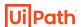

The UiPath Accelerators for SAP ECC and SAP S/4HANA for Basis Administration include the following pre-built activities. Input data is typically submitted in an Excel file.

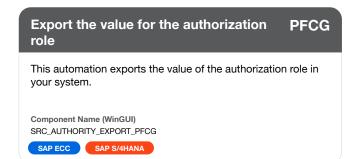

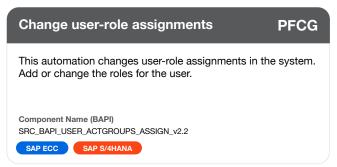

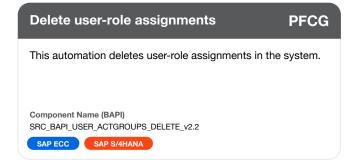

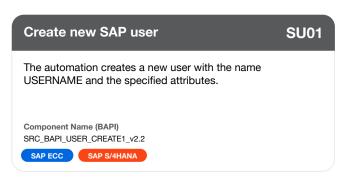

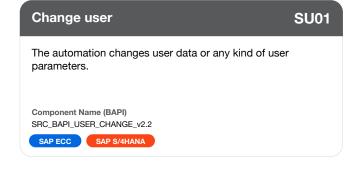

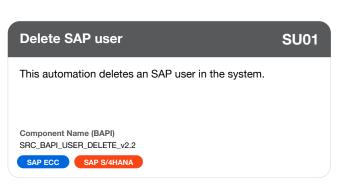

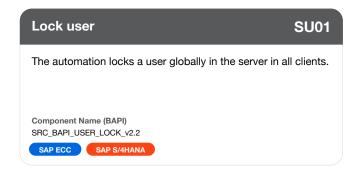

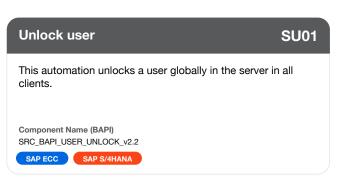

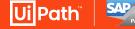

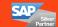

#### UiPath Accelerators for SAP® ECC® and SAP S/4HANA® for Basis Administration

#### **Export job log from SAP ECC**

**SM37** 

Executes the function module [RFC\_READ\_TABLE] by BAPI activity, then searches job log and outputs the results into an Excel worksheet.

Component Name (BAPI) SRC\_BAPIv2.2\_JOBLOG\_EXPORT

SAP ECC SAP S/4HANA

#### **BDC** data create activity for SAP ECC

The automation reads BDC data that was exported from a batch input program and converts the data into Excel format.

Component Name (Activity - Excel Operation) SRC\_BDC\_CONVERT

SAP ECC SAP S/4HANA

#### **Export short dump log from SAP ECC**

**ST22** 

This automation exports ABAP runtime errors from the transaction code ST22 into Excel file.

Component Name (WinGUI) SRC\_DUMPLOG\_EXPORT

SAP ECC SAP S/4HANA

#### **Create long text for characteristics** values

This automation creates a long text for characteristics values.

Component Name (BAPI) SRC\_RFC\_SAVE\_TEXT\_v2.2

SAP ECC SAP S/4HANA

#### Create new SAP user and assign the **SU01** roles

The automation creates a new user and assigns the authorization roles.

Component Name (BAPI)

SRC USER ROLE REGISTER v2.2

SAP ECC SAP S/4HANA

#### **Export CCMS monitor alerts in an Excel file**

**RZ20** 

This automation exports CCMS monitor alerts (error data) into an Excel file from the transaction code RZ20.

Component Name (WinGUI) SRC CCMS EXPORT

SAP ECC SAP S/4HANA

#### Schedule background job

**SM36** 

The automation schedules a background job that runs behind the normal interactive operations.

Component Name (WinGUI) SRC\_DEFINE\_JOB

SAP ECC SAP S/4HANA

#### Import transport

**STMS** 

This automation imports transport request in your SAP system.

Component Name (WinGUI) SRC\_IMPORT\_QUEUE\_E

SAP ECC

#### Unlock user and change password

**SU01** 

This automation unlocks a user and changes a password.

Component Name (BAPI)

SRC\_UNLOCK\_PASSWORDCHANGE\_v2.2

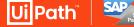

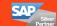

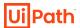

The UiPath Accelerators for SAP ECC and SAP S/4HANA for Finance include the following pre-built activities. Input data is typically submitted in an Excel file.

#### Park general ledger account documents

FV50 FV60 FV70

This automation is used to park general ledger (GL) account documents using transaction code FV50.

Component Name (WinGUI) SRC\_PARK\_ACC\_E

SAP ECC SAP S/4HANA

#### Create a new general ledger account **FS00**

This automation is used to create a new general ledger account using transaction code FS00.

Component Name (WinGUI) SRC\_ACC\_MSTR\_CRT\_E

SAP ECC SAP S/4HANA

#### Post accounting document

**FB01** 

Use this automation to make a posting to accounting for certain business transactions.

Component Name (BAPI)

SRC\_BAPI\_ACC\_DOCUMENT\_POST\_v2.2\_E

SAP ECC SAP S/4HANA

#### Reverse an accounting document

**FB08** 

Use this automation to reverse an external document in accounting. (negative posting)

Component Name (BAPI)

SRC\_BAPI\_ACC\_DOCUMENT\_REV\_POST\_v2.2\_E

SAP ECC SAP S/4HANA

#### Post asset acquisition

**AS01** 

This automation is used to post an asset acquisition in asset accounting and use the resulting document to trigger the update posting in financial accounting.

Component Name (BAPI)

SRC\_BAPI\_ASSET\_ACQUISITION\_POST\_v2.2\_E

SAP ECC SAP S/4HANA

#### Post asset document reversal

**AB08** 

This automation is used to check and post the reversal of an asset document including generating the FI document for posting.

Component Name (BAPI)

SRC\_BAPI\_ASSET\_REVERSAL\_POST\_v2.2\_E

SAP ECC SAP S/4HANA

#### Create a new bank

**FI01** 

This automation is used to create a new bank.

Component Name (BAPI)

SRC\_BAPI\_BANK\_CREATE\_v2.2\_E

SAP ECC SAP S/4HANA

#### Create one or more cost centers

**KS01** 

This automation is used to create one or more master records for cost centers.

Component Name (BAPI)

SRC\_BAPI\_COSTCENTER\_CREATEMULTIPLE\_v2.2\_E

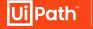

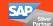

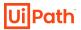

#### Creating or changing a cost center group

KSH1

This automation is used to create or change a cost center in the predefined cost center group.

Component Name (BAPI)

SRC\_BAPI\_COSTCENTERGROUP\_CREATE\_v2.2\_E

SAP ECC SAP S/4HANA

#### Create a new fixed asset

**AS01** 

This automation is used to create asset master records.

Component Name (BAPI)

SRC\_BAPI\_FIXEDASSET\_CREATE1\_v2.2\_E

SAP ECC SAP S/4HANA

#### Cancel an incoming invoice

**FB08** 

This automation is used create a reversal document by entering the original document.

Component Name (BAPI)

SRC\_BAPI\_INCOMINGINVOICE\_CANCEL\_v2.2\_E

SAP ECC SAP S/4HANA

#### Create and post incoming invoice

**FB60** 

This automation is used to create and post an incoming invoice.

Component Name (BAPI)

SRC\_BAPI\_INCOMINGINVOICE\_CREATE\_v2.2\_E

SAP ECC SAP S/4HANA

#### Park incoming invoice

**FV60** 

This automation is used to park an incoming invoice.

Component Name (BAPI)

SRC\_BAPI\_INCOMINGINVOICE\_PARK\_v2.2\_E

SAP ECC SAP S/4HANA

#### Create one or more statistical key figures

**KK01** 

This automation is used to create one or more master records for statistical key figures in CO.

Component Name (BAPI)

SRC\_BAPI\_KEYFIGURE\_CREATEMULTIPLE\_v2.2\_E

SAP ECC SAP S/4HANA

#### Transfer of planning data: post key KB31N figures

This automation is used to check whether the primary costs can be planned correctly.

Component Name (BAPI)

SRC\_BAPI\_PDTRANSCO\_POSTKEYFIGURE\_v2.2\_E

SAP ECC SAP S/4HANA

#### Create a new profit center

9KE0

**FD32** 

This automation is used to create a new profit center or a new analysis period for an existing profit center.

Component Name (BAPI)

SRC\_BAPI\_PROFITCENTER\_CREATE\_v2.2\_E

SAP ECC SAP S/4HANA

#### **KE51** Creating or changing a profit center group

This automation is used to create or change the profit center group.

Component Name (BAPI)

SRC BAPI PROFITCENTERGRP CREATE v2.2 E

SAP ECC SAP S/4HANA

#### Change customer credit management

This automation is used to change customer credit management, for example credit limits, via UI automation and

Component Name (WinGUI) SRC CRE MSTR UPDT E

the transaction FD32.

SAP ECC

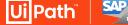

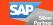

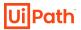

#### Create actual assessment

KSU1

This automation is used to create an actual assessment using transaction code KSU1.

Component Name (WinGUI) SRC CYCLE CRT E

SAP ECC SAP S/4HANA

#### Payment printout for automatic payment transactions

F110

This automation is used to print a payment advice for automatic payment transactions via F110.

Component Name (WinGUI) SRC\_PAYMENT\_PRINT\_E

SAP ECC SAP S/4HANA

#### Proposal run for automatic payment transactions

F110

This automation is used to run a proposal run for automatic payments via transaction F110.

Component Name (WinGUI) SRC\_PAYMENT\_PROPOSAL\_E

SAP ECC SAP S/4HANA

#### Create segments of actual assessment KSU2

This automation is used to create assessment cycle segments using transaction code KSU2.

Component Name (WinGUI) SRC\_SEGMENT\_CRT\_E

SAP ECC SAP S/4HANA

#### Post parked document

FBV0

This automation is used to post a parked document using transaction code FBV0.

Component Name (WinGUI) SRC\_PARC\_DOC\_POST\_E

SAP ECC SAP S/4HANA

#### Create parameters for automatic payment transactions

F110

This automation is used to create parameters for automatic payment transactions via F110.

Component Name (WinGUI) SRC\_PAYMENT\_PRMT\_CRT\_E

SAP ECC SAP S/4HANA

#### Payment run for automatic payment transactions

F110

This automation is used to run payments for automatic payments via transaction F110.

Component Name (WinGUI) SRC\_PAYMENT\_RUN\_E

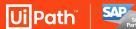

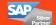

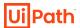

The UiPath Accelerators for SAP ECC and SAP S/4HANA for Sales include the following pre-built activities. Input data is typically submitted in an Excel file.

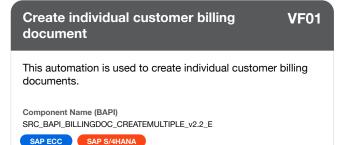

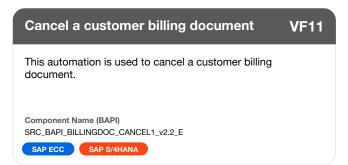

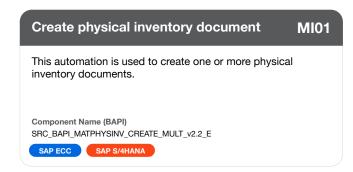

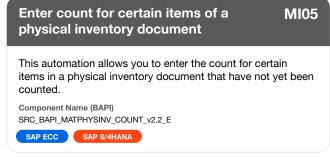

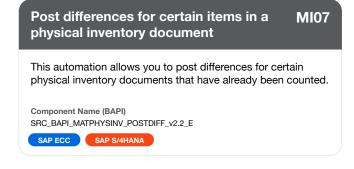

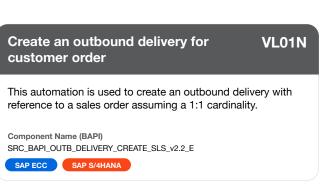

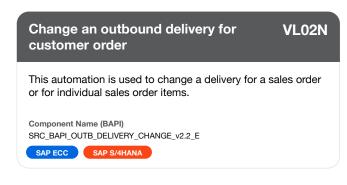

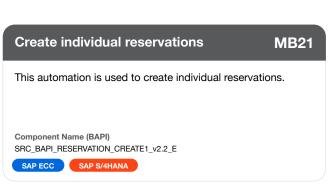

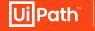

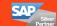

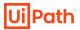

#### **Delete individual reservations**

**MB22** 

This automation is used to delete individual reservations.

Component Name (BAPI)

SRC\_BAPI\_RESERVATION\_DELETE\_v2.2\_E

SAP ECC SAP S/4HANA

#### Change sales order

**VA02** 

The automation is used to change an existing sales order.

Component Name (BAPI)

SRC\_BAPI\_SALESORDER\_CHANGE\_v2.2\_E

SAP ECC SAP S/4HANA

#### Change customer credit management

**FD32** 

This automation is used to change customer credit management, for example credit limits, via UI automation and the transaction FD32.

Component Name (WinGUI) SRC\_CRE\_MSTR\_UPDT\_E

SAP ECC

#### **Update delivery**

VL02N

This automation is used to update a delivery.

Component Name (BAPI)

SRC\_WS\_DELIVERY\_UPDATE\_v2.2\_E

SAP ECC SAP S/4HANA

#### Create business partner in SAP S/4HANA

BP

This automation is used to create a business partner, in which you can also create an address with related communication types.

Component Name (BAPI)

SRC\_BAPI\_BUPA\_CREATE\_FROM\_DATA\_v2.2

SAP S/4HANA

#### Create sales order

**VA01** 

The automation is used to create a new sales order.

Component Name (BAPI)

SRC\_BAPI\_SALESORDER\_CREATEFROMDAT2\_v2.2\_E

SAP ECC SAP S/4HANA

#### Create a new customer

**XD01** 

This automation is used to create a new customer using transaction XD01.

Component Name (WinGUI) SRC\_CST\_MSTR\_CRT\_E

SAP ECC

#### Maintain source list

**ME01** 

This automation imports the details from an excel template and maintains a source list using transaction code ME01.

Component Name (WinGUI) SRC\_LST\_UPDT\_E

SAP ECC SAP S/4HANA

#### Update a delivery at pick up

VL02N

This automation is used to update a delivery (allows picking up and issuing goods at the same time)

Component Name (BAPI)

SRC\_SD\_DELIVERY\_UPDATE\_PICKING\_v2.2\_E

SAP ECC

#### Assign FI customer role to existing business partner

BP

This automation is used to assign FI customer role "FLCU00" to an existing business partner using transaction BP.

Component Name (WinGUI) SRC BP FLCU00 CRT

SAP S/4HANA

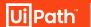

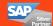

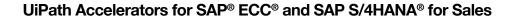

Assign FI supplier role to existing

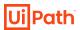

#### Assign customer role to existing business partner

BP

This automation is used to assign FI customer role "FLCU01" to an existing business partner using transaction BP.

Component Name (WinGUI) SRC\_BP\_FLCU01\_CRT

SAP S/4HANA

BP

This automation is used to assign FI supplier role "FLVN00" to an existing business partner using transaction BP.

Component Name (WinGUI) SRC\_BP\_FLVN00\_CRT

business partner

SAP S/4HANA

#### Assign supplier role to existing business partner

BP

This automation is used to assign FI supplier role "FLVN01" to an existing business partner using transaction BP.

Component Name (WinGUI) SRC\_BP\_FLVN01\_CRT

SAP S/4HANA

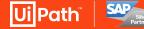

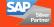

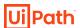

The UiPath Accelerators for SAP ECC and SAP S/4HANA for Procurement include the following pre-built activities. Input data is typically submitted in an Excel file.

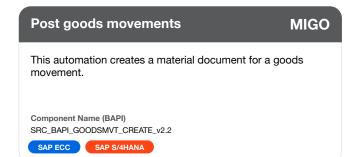

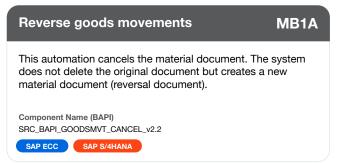

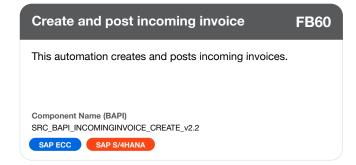

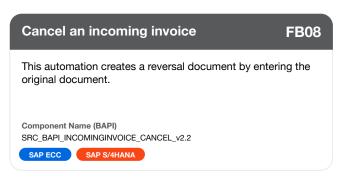

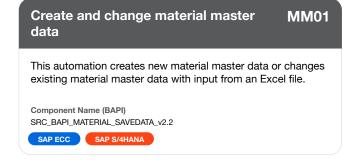

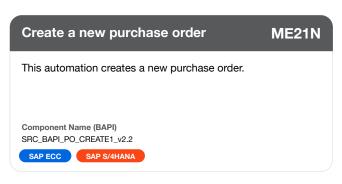

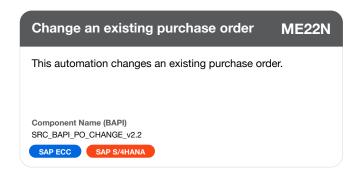

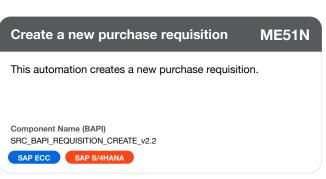

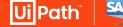

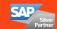

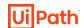

#### UiPath Accelerators for SAP® ECC® and SAP S/4HANA® for Procurement

#### Create a new material master **MM01** This automation creates a material master using transaction MM01. Component Name (WinGUI) SRC\_MAT\_MSTR\_CRT SAP ECC SAP S/4HANA

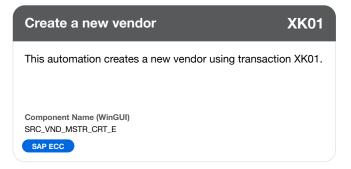

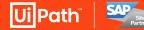

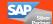

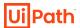

The UiPath Accelerators for SAP ECC and SAP S/4HANA for Manufacturing include the following pre-built activities. Input data is typically submitted in an Excel file.

#### Create or change the material BoM

**CS01** 

This automation creates or changes the material BoM.

Component Name (BAPI) SRC\_BAPI\_BOM\_UPLOAD\_SAVE\_v2.2

SAP ECC SAP S/4HANA

#### Maintain networks (incl. all objects)

**CN02** 

This automation edits network headers, activities and relationships. Multiple operations on the network objects can be carried out with one call.

Component Name (BAPI)

SRC\_BAPI\_NETWORK\_MAINTAIN\_v2.2

SAP ECC SAP S/4HANA

#### Create a planned order

**MD11** 

This automation creates planned orders with BoM explosion or with manual entry of components.

Component Name (BAPI)

SRC\_BAPI\_PLANNEDORDER\_CREATE\_v2.2

SAP ECC SAP S/4HANA

#### Delete a planned order

**MD16** 

This automation deletes a planned order from the database. It will delete all corresponding data such as capacity and components when it is executed.

Component Name (BAPI)

SRC\_BAPI\_PLANNEDORDER\_DELETE\_v2.2

SAP ECC SAP S/4HANA

#### Create a production order

**CO01** 

This automation creates a production order (order to produce a quantity of goods).

Component Name (BAPI)

SRC\_BAPI\_PRODORD\_CREATE\_v2.2

SAP ECC SAP S/4HANA

#### Release a production order

**CO05** 

This automation releases a production order (order to produce a quantity of goods).

Component Name (BAPI)

SRC BAPI PRODORD RELEASE v2.2

SAP ECC SAP S/4HANA

#### Cancel production order confirmation CO13

This automation cancels a confirmation for a production order.

Component Name (BAPI)

SRC\_BAPI\_PRODORDCONF\_CANCEL\_v2.2

SAP S/4HANA

#### Enter confirmation time ticket

**CO02** 

This automation enters confirmation time tickets for operations in production orders.

Component Name (BAPI)

SRC\_BAPI\_PRODORDCONF\_CREATE\_TT\_v2.2

SAP S/4HANA

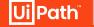

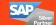

#### UiPath Accelerators for SAP® ECC® and SAP S/4HANA® for Manufacturing

Create project definition

binding for the whole project.

SRC\_BAPI\_PROJECTDEF\_CREATE\_v2.2

Component Name (BAPI)

#### Maintain project including networks

CJ20N

This automation edits the objects of a project definition. It is possible to edit the project definition, its WBS elements and their hierarchical relationships.

Component Name (BAPI)

SRC\_BAPI\_PROJECT\_MAINTAIN\_v2.2

Creation of a routing

SAP ECC SAP S/4HANA

#### **Create WBS elements**

SAP ECC SAP S/4HANA

**CJ11** 

**CJ06** 

This automation creates routings with all their subordinated objects. You can generate a key date view as well as the complete history of a routing.

Component Name (BAPI) SRC\_BAPI\_ROUTING\_CREATE\_v2.2

SAP ECC SAP S/4HANA

This automation creates WBS element.

Component Name (BAPI) SRC\_BAPI\_WBS\_CREATE\_v2.2

SAP ECC SAP S/4HANA

#### Create purchase info record

**ME11** 

**CA01** 

This automation creates purchase info records for every type of procurement using transaction Code ME11.

Component Name (WinGUI) SRC\_INFO\_REC\_CRT

SAP ECC SAP S/4HANA

#### Maintain quota percentage for the calendar year

MEQ1

This automation maintains quota percentage for the calendar year using transaction code MEQ1.

This automation creates a project definition that contains data

Component Name (WinGUI) SRC\_QOT\_ARRGMT\_UPDT

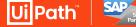

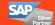